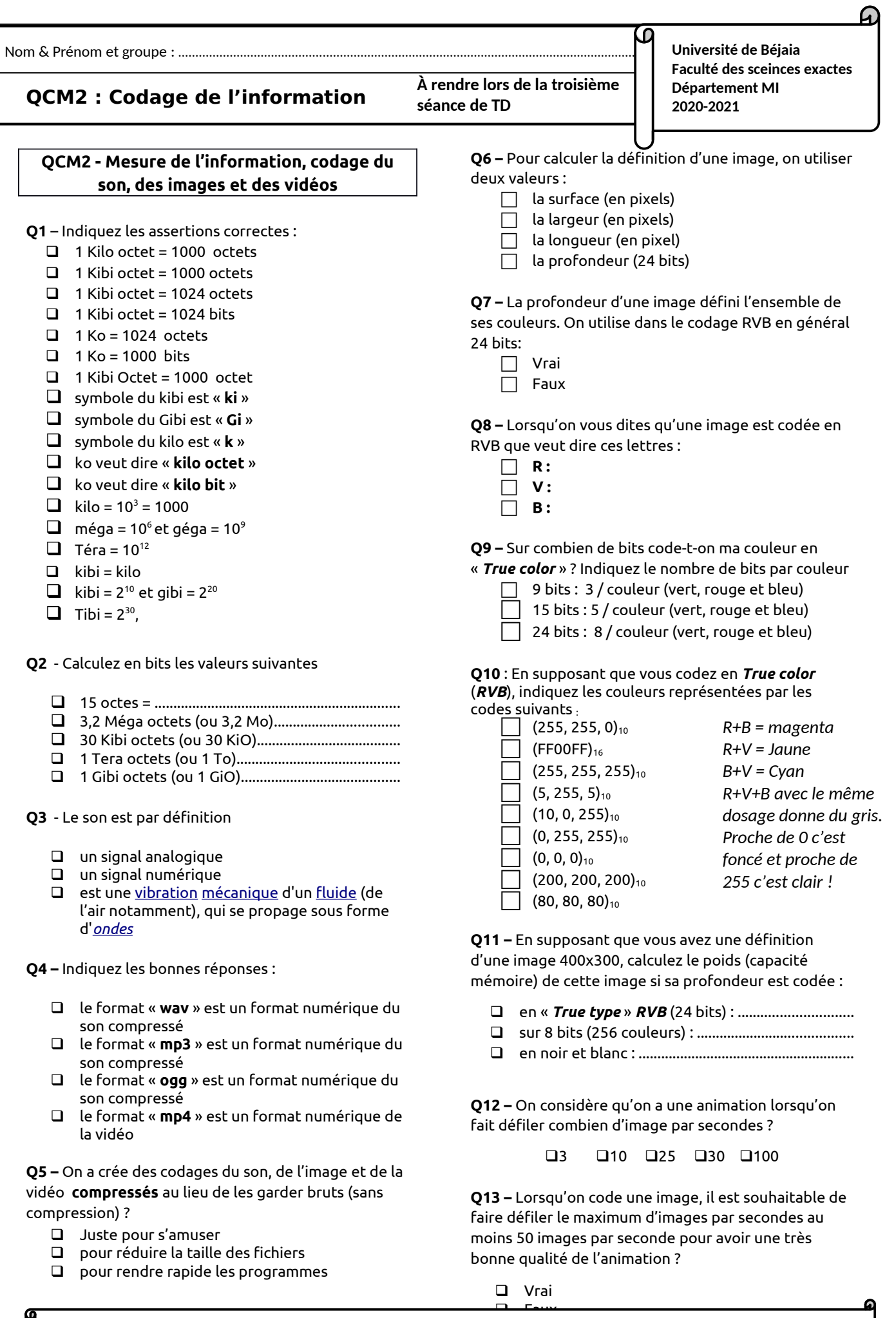

**Lien du cours en ligne** (**2020-2021**) : **https://elearning.univ-bejaia.dz/course/view.php?id=8706**